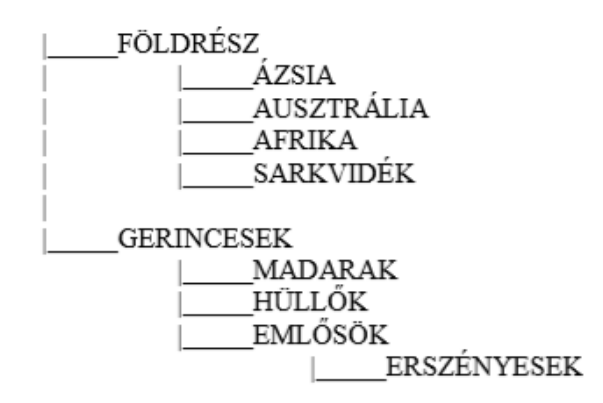

1.) Hozd létre az alábbi Mappaszerkezetet! Készítsd el az alábbi feladatokat!

a.) Hozz létre egy szöveges dokumentumot **válasz.txt** néven az **ÁZSIA** mappába, és válaszolj az alábbi kérdésekre:

- Hány fájl és mappa található a Dokumentumok mappádban?
- Milyen operációs rendszer van a gépeden?
- Mekkora a munkaállomásod memória mérete?
- Mik az operációs rendszer főbb feladatai?
- Mi a különbség a leállítás, a kijelentkezés és az újraindítás között? Hogyan kell gépedet szabályosan leállítani?

b.) Másold a válasz.txt nevű állományt a MADARAK mappába, és töröld ki belőle a 3. sort!

c.) Készíts képernyőképet a C: meghajtó telítettségéről! A képet **kutya.png** képként mentsd el az **EMLŐSÖK** mappába!

d.) Keresd meg a gépeden a múlt héten készült fájlokat! A fájlokat tömörítsd össze a **HÜLLŐK** nevű mappába *múlthét* néven!

e.) Hogyan tudod megjeleníteni a rejtett fájlokat? Válaszodat az **AFRIKA** nevű mappába **rejtett.txt** néven mentsd el!

f.) Hol tudod beállítani a fájlok kiterjesztésének láthatóságát? A képernyő részletét **kiterjesztes.png** néven a **SARKVIDÉK** nevű mappába mentsd el!

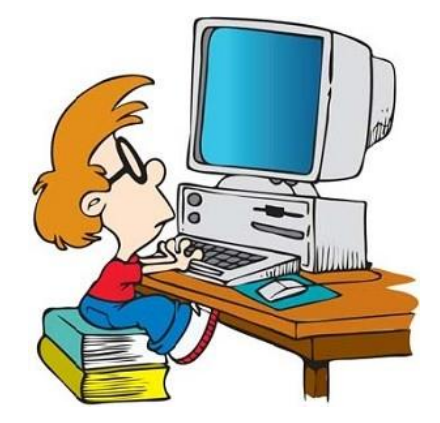